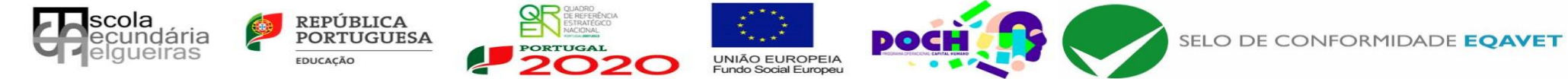

## **Escola Secundária de Felgueiras** CURSOS PROFISSIONAIS DE NÍVEL SECUNDÁRIO

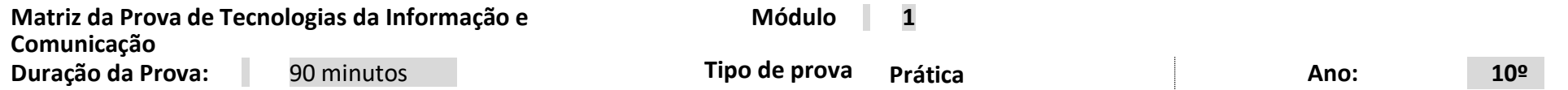

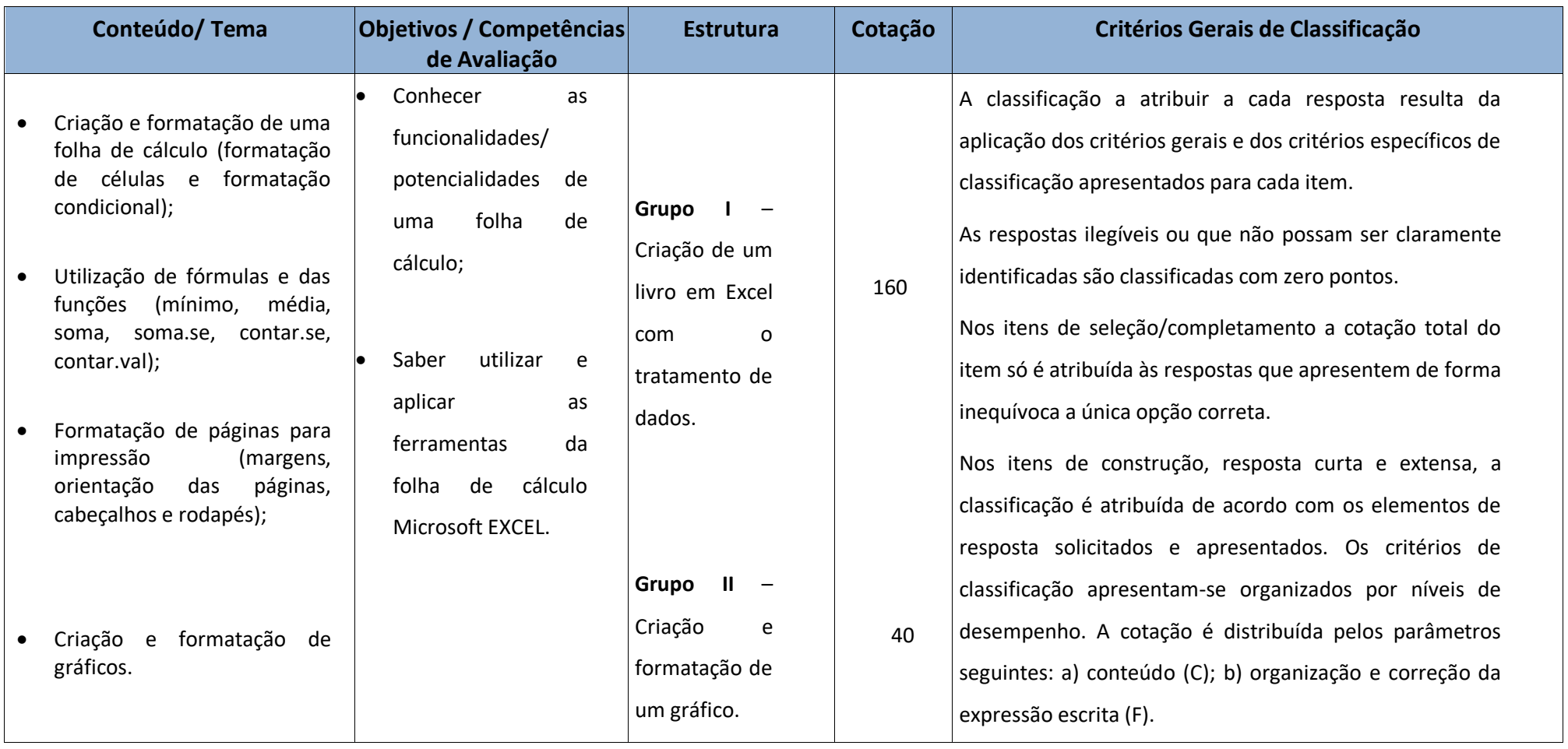

**MATERIAL AUTORIZADO E NÃO AUTORIZADO:** só é permitido o computador e Microsoft Excel de caneta ou esferográfica de tinta indelével, azul ou preta.